## SAP ABAP table PIQAGR\_ELEMENT {Appraisal Element}

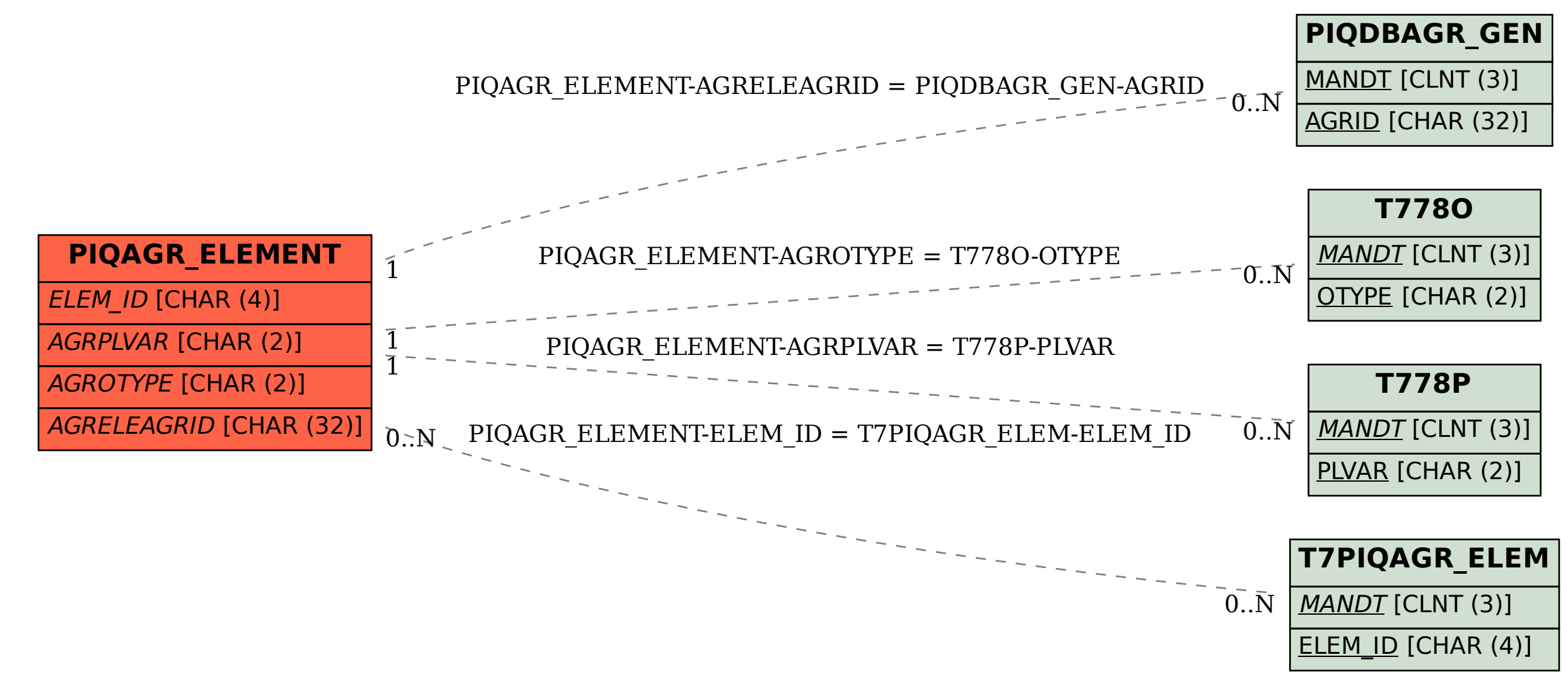